## **HSPICE Simulation Example Jiahao Kang**

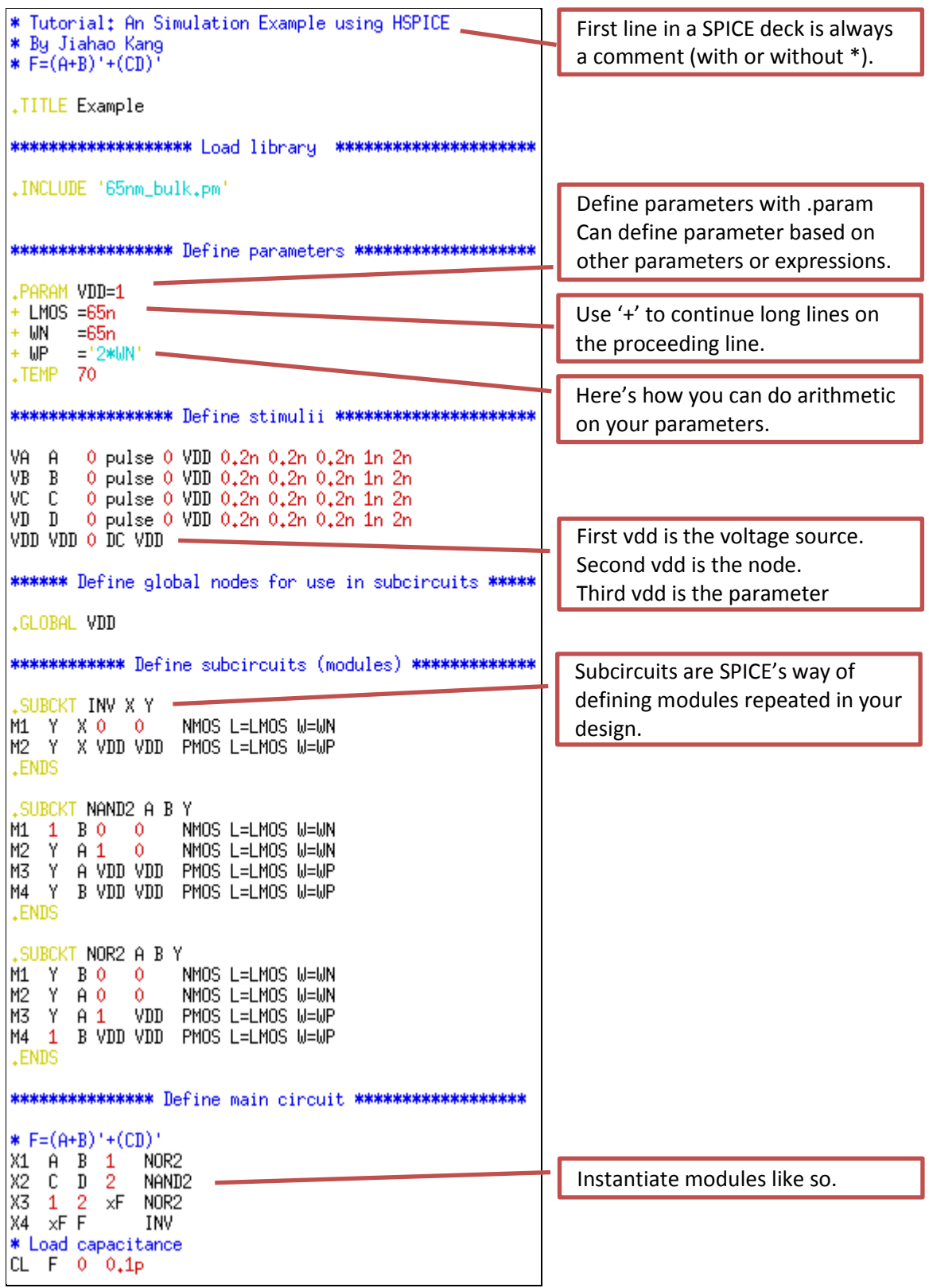

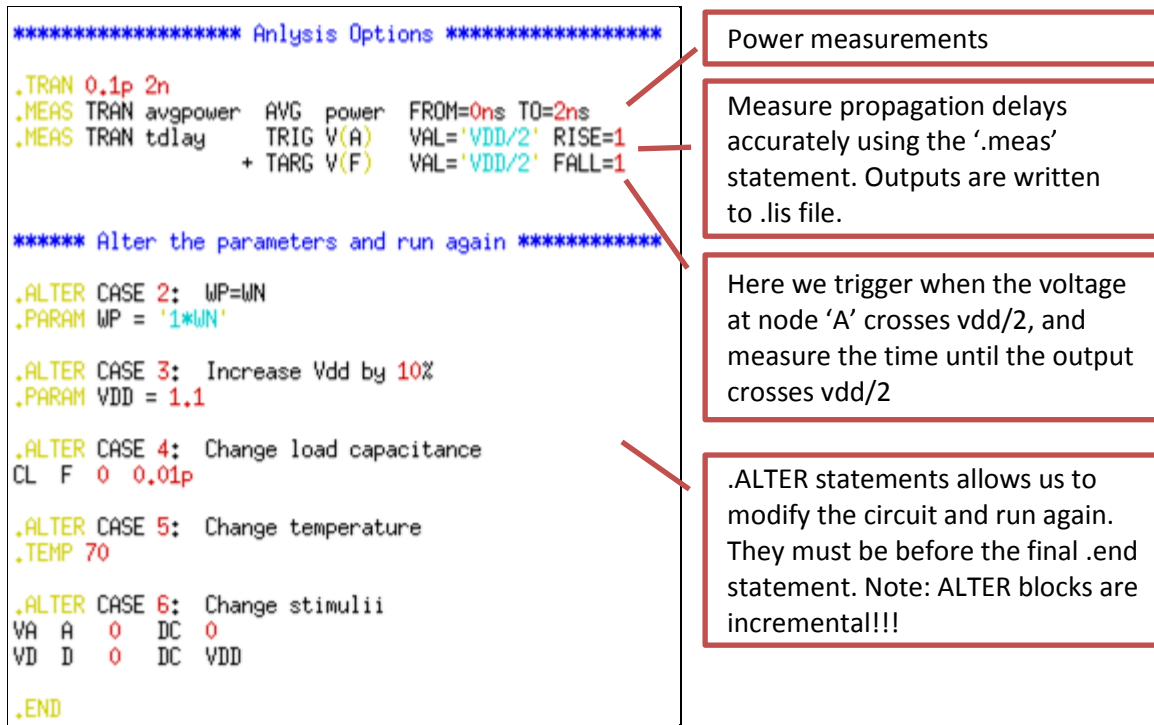